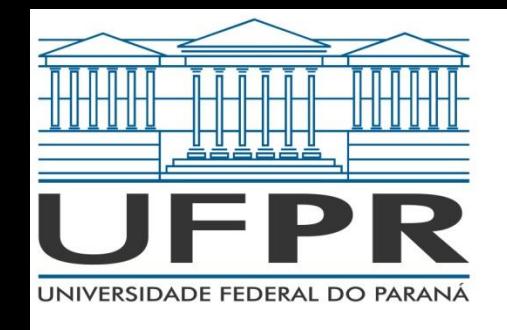

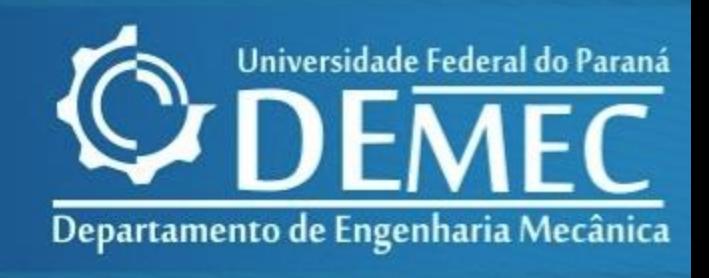

### TMEC001 - CÁLCULO NUMÉRICO CAPÍTULO 02 – SOLUÇÕES NUMÉRICAS DE EQUAÇÕES DE UMA VARIÁVEL

*Prof. Felipe R. Loyola Disciplina: Cálculo Numérico 1º Semestre de 2020*

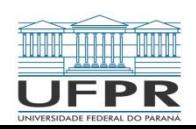

TMEC001 – Cálculo Numérico Prof: Felipe R. Loyola

Anteriormente, aprendemos a seguinte fórmula:

$$
x = \frac{-b \pm \sqrt{b^2 - 4ac}}{2a}
$$

para resolver uma equação de segundo grau da seguinte fórmula

$$
f(x) = ax^2 + bx + c = 0
$$

Os valores calculados eram chamados de raízes da equação, ou seja, os valores de x que, quando substituídos, igualavam a equação anterior a 0.

Embora a equação anterior seja de fácil resolução, a obtenção das raízes de grande parte das funções não é tão simples. Por esse motivo, faz-se necessário a aplicação de métodos numéricos

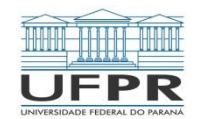

Além do advento da computação, existiam alguns métodos utilizados para a obtenção das raízes das equações algébricas e transcendentais.

Para alguns casos, podia-se utilizar métodos diretos para a resolução dos problemas, para outros uma possível solução dava-se pela aplicação dos métodos gráficos através da plotagem das funções. Tal método fornecia uma solução aproximada e de pouca precisão para o problema.

Outra solução poderia ser através do famoso método de tentativa e erro até que o "chute" fosse bom o suficiente para zerar a função em questão.

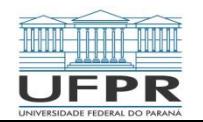

### Princípios fundamentais utilizados em problemas de engenharia:

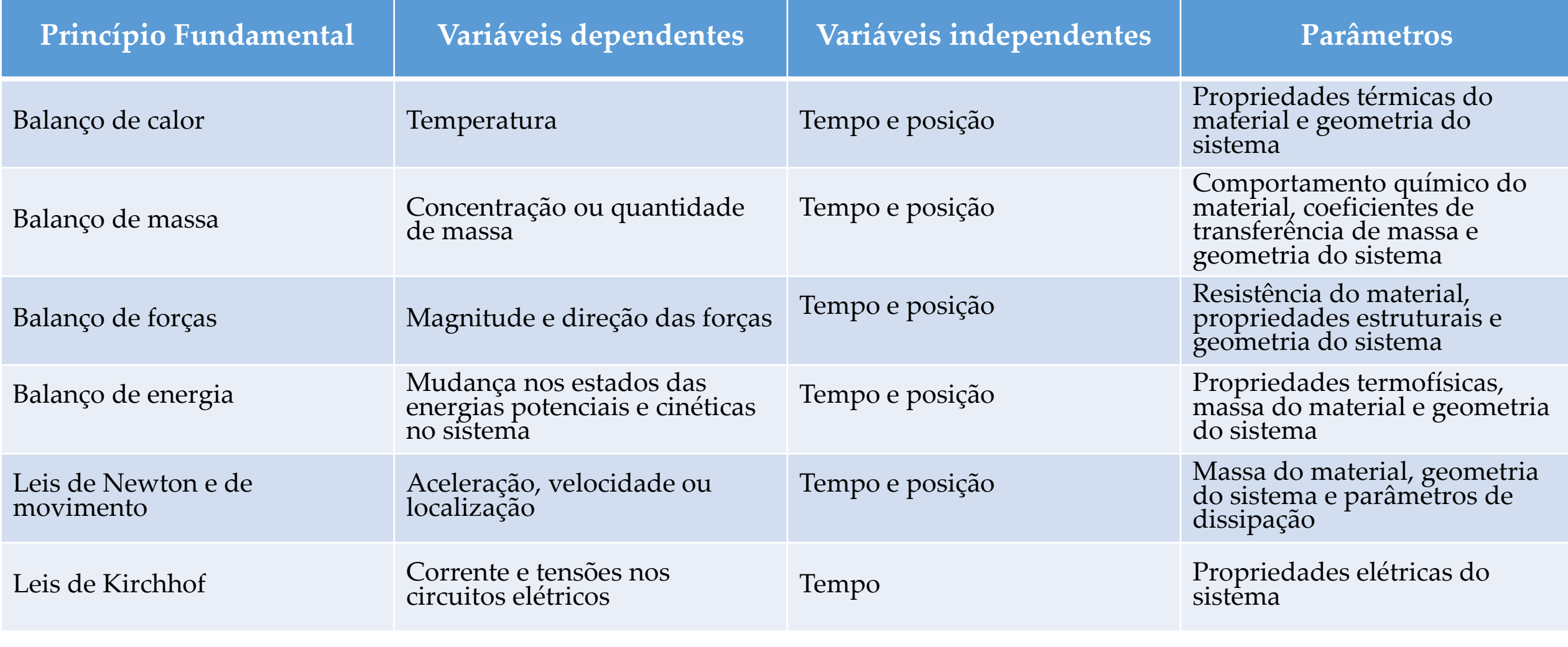

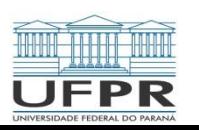

Uma função por y =f(x) é algébrica e pode ser expressa pela forma

$$
f_n y^n + f_{n-1} y^{n-1} + \dots + f_1 y + f_0 = 0
$$

Polinômios são uma classe de equações algébricas representados por:

$$
f_n(x) = a_0 + a_1 x + a_2 x^2 + \dots + a_n x^n
$$

Uma equação transcendental, por sua vez, é não-algébrica. Incluindo funções trigonométricas, exponenciais, logarítmicas e outras.

Dos tipos comuns de problemas são?

- A determinação de raízes reais de equações algébricas e transcendentais
- A determinação de todas as raízes reais e complexas dos polinômios

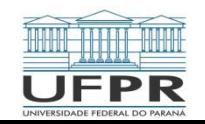

# 2.1 Métodos Intervalares

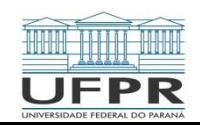

Um método simples para obter uma estimativa da raiz da equação f(x) =

0 é fazer um gráfico da função e observar onde ela corta o eixo das abscissas.

Esse ponto, que representa o valor de x para o qual  $f(x) = 0$ , fornece

uma estimativa inicial da raiz. Essas técnicas possuem valor prático

limitado, pois não possuem acurácia elevada

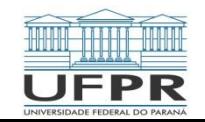

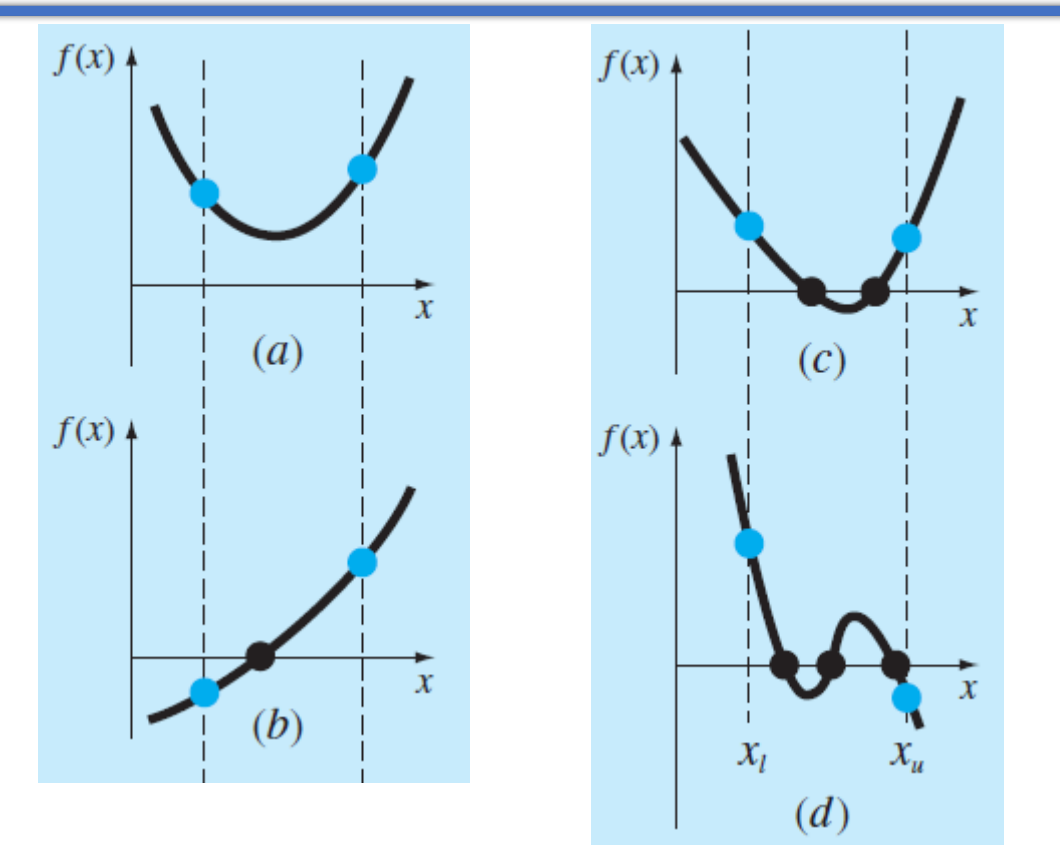

Ilustração de algumas maneiras em que a raiz pode aparecer em um intervalo prescrito por um limite inferior  $x_i$ e um limite superior x<sub>u</sub>. (a) e (c) indicam que ambos f(x<sub>I</sub>) e f(x<sub>u</sub>) tem o mesmo sinal, logo pode não haver raízes ou há um número par de raízes no intervalo. (b) e (d) indicam que a função possui diferentes sinais nos pontos inicial e final, indicando um número ímpar de raízes

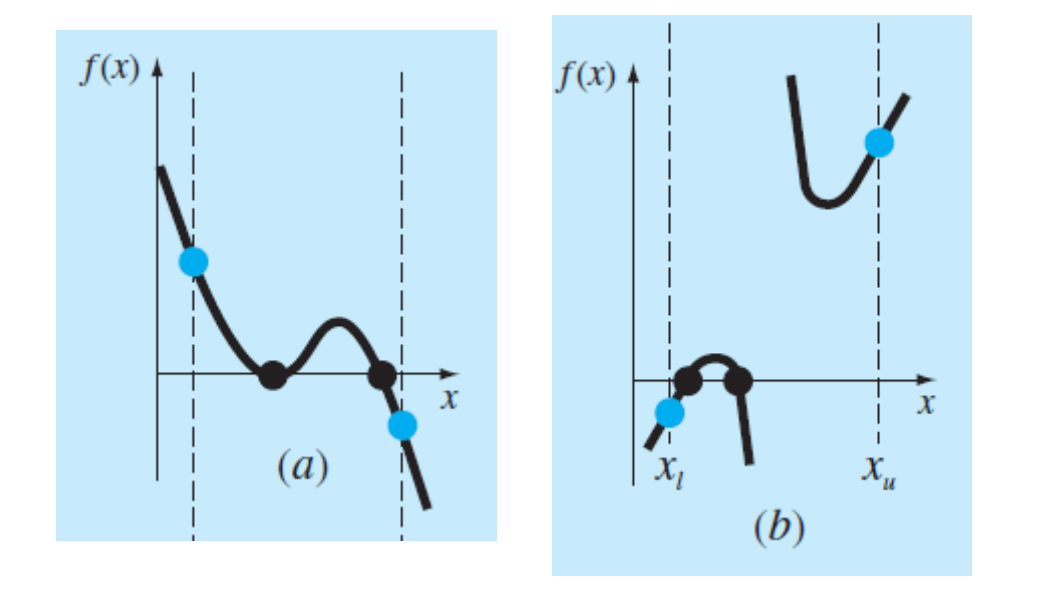

Ilustração de algumas exceções dos casos ao lado: (a) várias raízes aparecem quando a função é tangente ao eixo-x. Para esse caso, embora os sinais sejam trocados nos limites inferior e superior, existe um número par de intersecções com o eixo-x no intervalo; (b) Função descontinua onde os pontos limites de sinais trocados agrupam um número par de raízes. Algumas estratégias especiais são utilizadas para determinar as raízes nesses casos

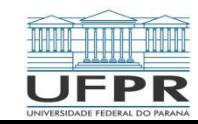

 **Exemplo**: Considerando-se que a velocidade (u) de um paraquedista em queda livre possa ser estimada através da seguinte função:

$$
u(t) = \frac{gm}{c} \left[ 1 - e^{-\left(\frac{c}{m}t\right)} \right]
$$

em que *g* denota a aceleração da gravidade, *m* a massa do paraquedista, *c* o coeficiente de arrasto e *t* o tempo. Pede-se para determinar o coeficiente de arrasto necessário para que um paraquedista de massa de 68,1 kg tenha uma velocidade de 40 m/s após uma queda livre de 10s e um ambiente com aceleração da gravidade de 9,8 m/s².

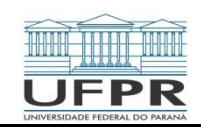

 **Exemplo**: Gráficos computacionais podem ser utilizados para acelerar e aprimorar os esforços necessários para localizar as raízes das funções. A função

$$
f(x) = \text{sen}(10x) + \text{cos}(3x)
$$

 tem diferentes raízes ao longo do intervalo de x = 0 e x=5. Utilize gráficos computacionais para melhor observar o comportamento da função.

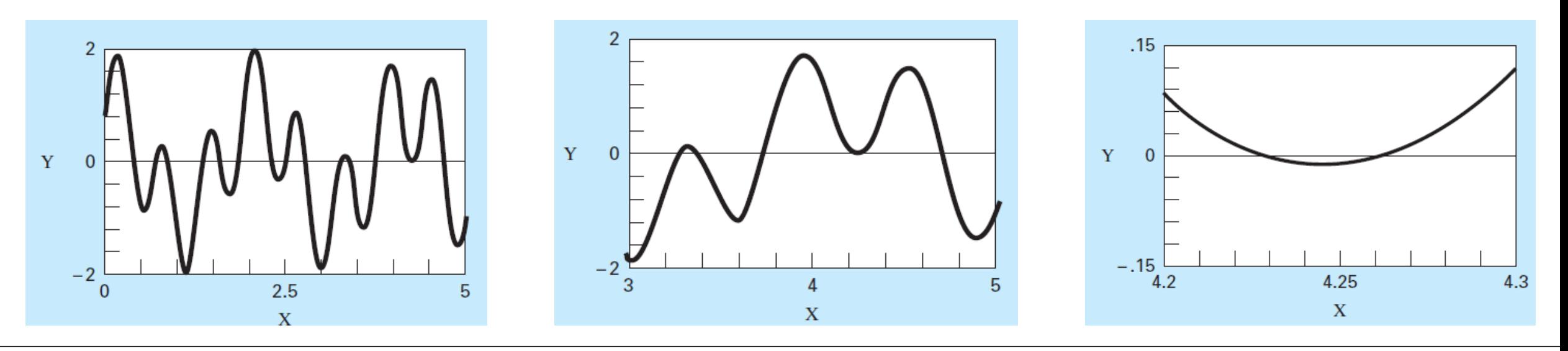

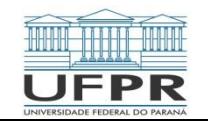

TMEC001 – Cálculo Numérico 13/03/2020 Prof: Felipe R. Loyola 10

- Conhecido também como método de Bolzano ou método de truncamento binário.
- Consiste em uma aplicação do Teorema do Valor Intermediário. Assim:

"Seja *f* (*x*) uma função real e contínua no intervalo de *a* até *b*. Se *f* (*a*) e *f* (*b*) possuírem sinais opostos, ou seja, *f* (*a*) ∙*f* (*b*) < 0, então existe pelo menos uma raiz real entre *a* e *b*."

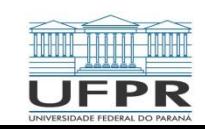

- O método da bisseção é um tipo de método de busca incremental no qual o intervalo é sempre dividido pela metade.
- Se uma função muda de sinal em um intervalo [*a*, *b*]*,* calcula-se o valor da função em seu ponto médio.
- A posição da raiz é então determinada como sendo o ponto médio do subintervalo no qual a mudança de sinal ocorre.

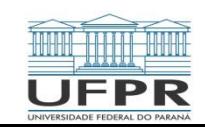

#### ALGORITMO

- PASSO 1: Escolher os limites inferior  $(x_1)$  e superior  $(x_1)$  como "chutes" para encontrar a raiz da equação de maneira que o sinal seja trocado durante esse intervalo. Isso pode ser checado por meio da confirmação que: f(x<sub>I</sub>)\*f(x<sub>u</sub>) < 0
- PASSO 2: Uma estimativa da raiz é determinada por:

$$
x_r = \frac{x_l + x_u}{2}
$$

- PASSO 3: Faça a seguinte avaliação para determinar em qual subintervalo a raiz se encontra:
- a) Se  $f(x_i) f(x_i) < 0$ , a raiz está no subintervalo inferior. Portanto, faça com que  $x_u = x_r$  e retorne ao PÁSSO 2;
- b) Se  $f(x_i) f(x_i) > 0$ , a raiz se encontra no subintervalo superior. Portanto, faça com que  $x_1 = x_r$  e retorne ao PASSO 2;
- c) Se *f(x<sup>l</sup> ) f(x<sup>r</sup> ) = 0*, a raiz tem o valor de xr, encerre os cálculos.

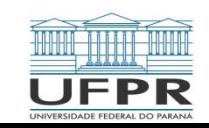

### 2.1.2.1 Critério de Parada e Estimativa de Erro

Uma estimativa do erro que não dependa do conhecimento prévio da raiz pode ser obtida pelo erro relativo aproximado  $\varepsilon_{a}$ :

$$
\varepsilon_a = \left| \frac{x_r^{novo} - x_r^{antigo}}{x_r^{novo}} \right|
$$

onde os índices novo e antigo se referem à iteração atual e à iteração anterior:  $x_r$ é a raiz calculada. O valor absoluto é usado porque, em geral, o interesse recai no módulo de  $\varepsilon$ <sub>a</sub>, em vez do seu sinal. Quando  $\varepsilon$ <sub>a</sub> torna-se menor do que um critério de parada prévio (especificado) ε<sub>s</sub>, param-se os cálculos.

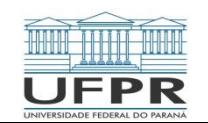

### 2.1.2.1 Critério de Parada e Estimativa de Erro

Embora o erro aproximado não forneça uma estimativa exata do erro verdadeiro (ε<sub>τ</sub>), o erro aproximado  $\varepsilon$ <sub>a</sub> captura a tendência geral de ε<sub>τ</sub>. Pode ser demonstrado que  $\varepsilon$ <sub>a</sub> será sempre maior que  $\varepsilon$ <sub>T</sub> para o método da bissecção. Logo, quando  $\varepsilon$ <sub>a</sub> cai abaixo de ε<sub>s</sub> (tolerância), pode-se parar os cálculos com a confiança de que a raiz é conhecida pelo menos tão acuradamente quanto o nível aceitável pré-especificado

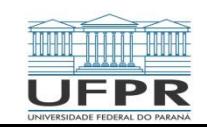

### 2.1.2.2 Estimativa do número de iterações

Dada uma precisão  $\varepsilon$ <sub>s</sub> e um intervalo inicial  $[a_0, b_0]$ , é possível saber a priori quantas iterações serão efetuadas pelo método da bissecção até que se obtenha  $b$ -a < ε<sub>s</sub>. Tem-se que:

$$
b_k - a_k = \frac{b_{k-1} - a_{k-1}}{2} = \frac{b_{k-2} - a_{k-2}}{2} = \frac{b_0 - a_0}{2^k}
$$

Deve-se obter o valor de k, tal que  $b_k - a_k < \varepsilon_s$ , ou seja:

$$
\frac{b_0 - a_0}{2^k} < \varepsilon_s \to 2^k > \frac{b_0 - a_0}{\varepsilon_s} \to k \log(2) > \log(b_0 - a_0) - \log(\varepsilon_s)
$$

$$
\therefore k > \frac{\log(b_0 - a_0) - \log(\varepsilon_s)}{\log(2)}
$$

Portanto, se k satisfaz a equação acima, ao final da iteração k tem-se o o intervalo  $[a_k, b_k]$ , que contém a raiz  $x_k$ , tal que  $\forall x \in [a_k, b_k] \rightarrow |x - x_r| \leq b_k - a_k < \varepsilon_s$ 

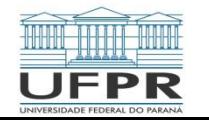

Embora o método da bissecção seja uma técnica perfeitamente válida para determinar raízes, sua abordagem do tipo "força bruta" é relativamente ineficiente. A falsa posição é uma alternativa baseada na percepção gráfica.

Uma deficiência do método da bissecção é que, na divisão do intervalo de  $x_1$  a  $x_2$ em metades iguais, não são levados em consideração os módulos de f(x<sub>I</sub>) e f(x<sub>u</sub>). Por exemplo, se f(x<sub>I</sub>) estiver mais próximo de zero que f(x<sub>u</sub>), será provável que a raiz esteja mais próxima de x<sub>i</sub> do que de x<sub>u</sub>. Um método alternativo que explora essa percepção gráfica é ligar f(x<sub>I</sub>) e f(x<sub>u</sub>) por uma reta. A intersecção dessa reta com o eixo x representa uma estimativa melhorada da raiz. O fato de a substituição da curva por uma reta dar uma "falsa posição" da raiz é a origem do nome.

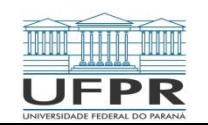

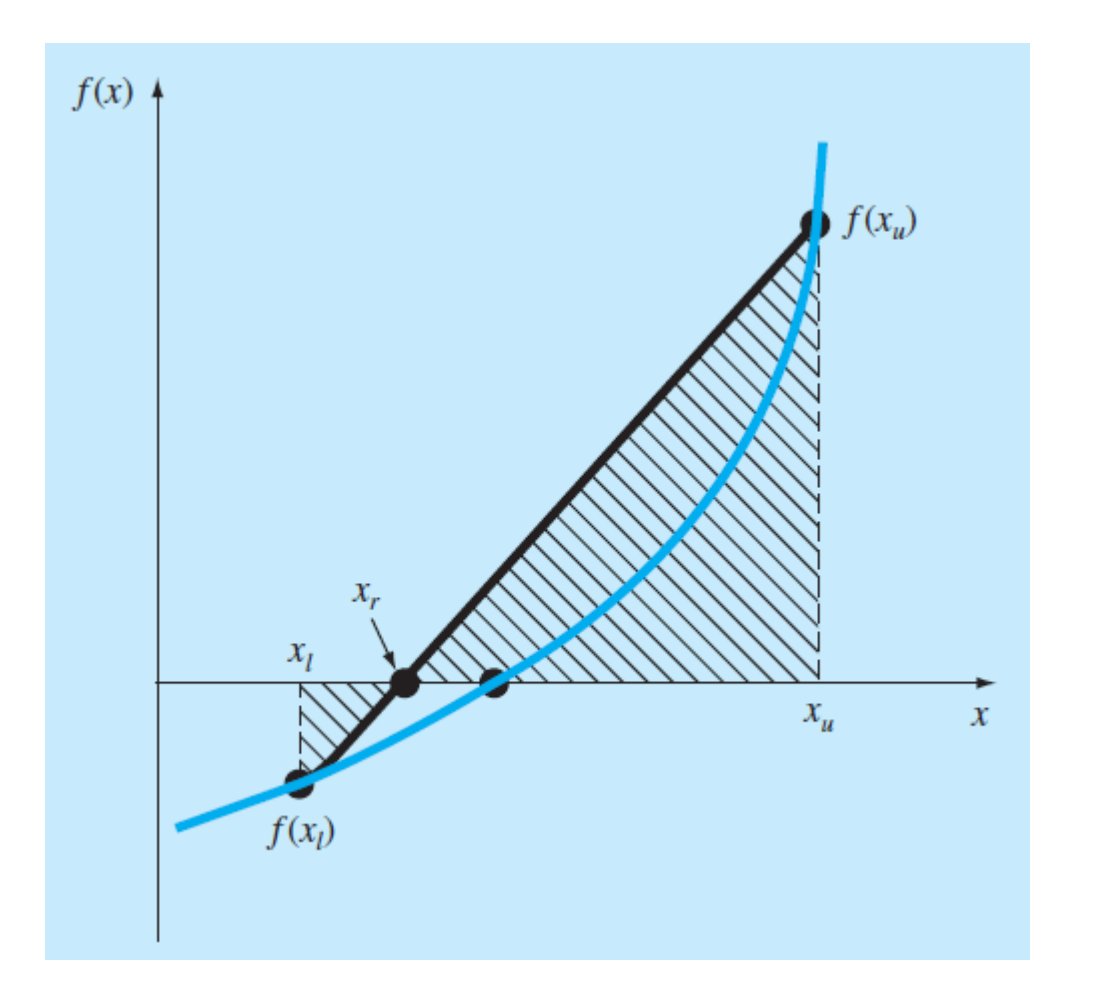

Utilizando a semelhança de triângulos, a intersecção da reta com o eixo x pode ser calculado por:

$$
\frac{f(x_l)}{x_r - x_l} = \frac{f(x_u)}{x_r - x_u}
$$

que, pode ser reescrita como:

$$
x_r = x_u - \frac{f(x_u)(x_l - x_u)}{f(x_l) - f(x_u)}
$$

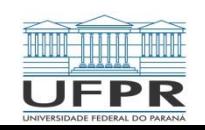

A equação anterior é a fórmula do Método da Falsa Posição. O valor de  $x_r$ calculado substitui, então, qualquer das duas aproximações iniciais  $x_i$  ou  $x_i$  que forneça o mesmo sinal que f(x<sub>r</sub>). Dessa forma, os valores de x<sub>i</sub> e x<sub>u</sub> sempre delimitam a raiz verdadeira. O processo é repetido até que a raiz seja estimada adequadamente.

Embora um método como o da Falsa Posição seja quase sempre superior à bissecção, invariavelmente há casos que violam essas conclusões gerais. Uma das grandes fraquezas do método da falsa posição é que ele é unilateral, ou seja, conforme as iterações continuam, uma das extremidades do intervalo terá a tendência de permanecer fixa. Isso pode levar à convergência insatisfatória, particularmente para funções com curvatura significativa.

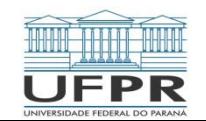

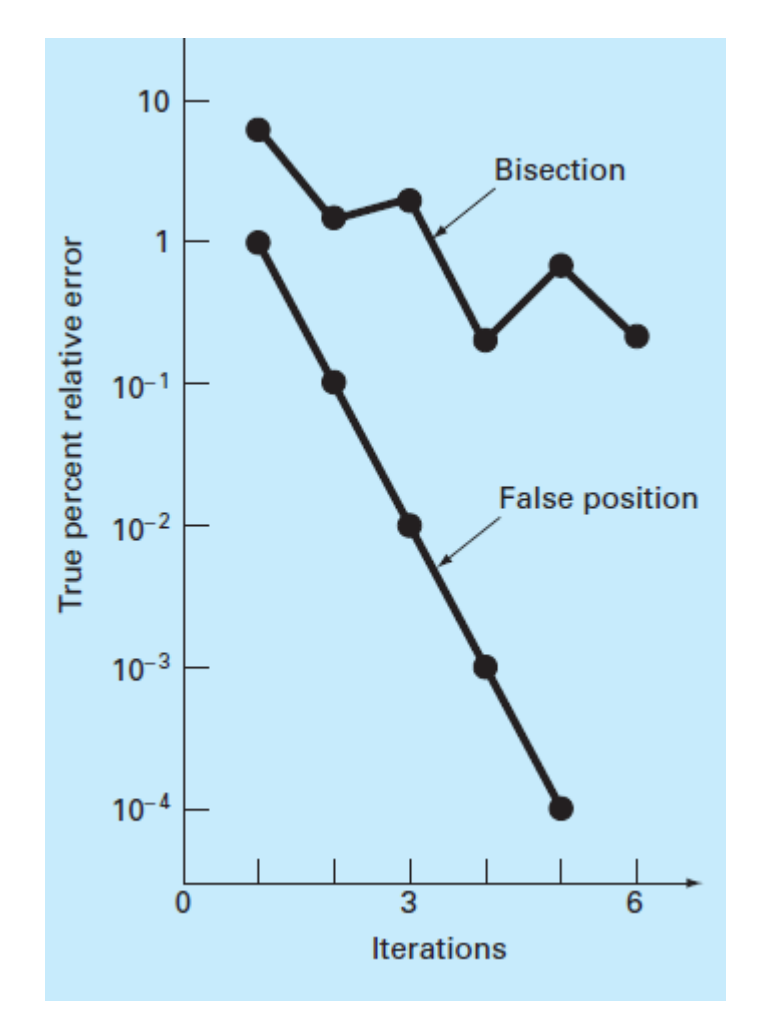

Comparação dos erros relativos entre os métodos da bissecção e o da falsa posição

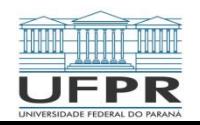

**Exemplo**: Considere a mesma equação apresentada anteriormente (em um exemplo), ou seja:

$$
f(c) = \frac{667,38}{c} \left[ 1 - e^{-0.146843c} \right] - 40
$$

Determine, pelos métodos da Bissecção e Falsa Posição, a raiz (zero) da função, empregando como critério de parada uma tolerância  $\varepsilon$ <sub>s</sub> = 0,5%. Inicialmente, empregue como limites do intervalo de cálculo os valores de c= 12 e c= 16.

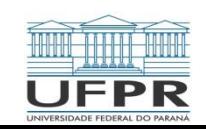

**Exemplo**: Empregue o método da Bissecção e o método da Falsa Posição para localizar a raiz de  $f(x) = x^{10} - 1$ , entre  $x = 0$  e  $x = 1,3$ .

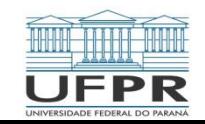